## ВИЩИЙ НАВЧАЛЬНИЙ ЗАКЛАД УКООПСПІЛКИ «ПОЛТАВСЬКИЙ УНІВЕРСИТЕТ ЕКОНОМІКИ І ТОРГІВЛІ»

## Навчально-науковий інститут бізнесу та сучасних технологій

# Кафедра економічної кібернетики, бізнес-економіки та інформаційних систем

# *СИЛАБУС*

навчальної дисципліни

# *«Сучасні інтернет-технології»*

на 2021-2022 навчальний рік

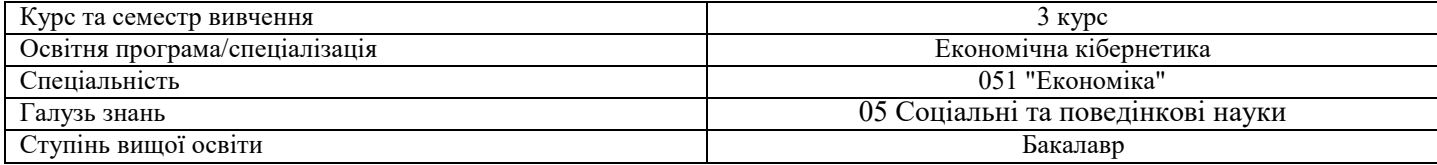

ПІБ НПП, який веде дану дисципліну, *Карнаухова Ганна Василівна* науковий ступінь і вчене звання, бізнес-економіки та інформаційних систем

## посада старший викладач кафедри економічної кібернетики,

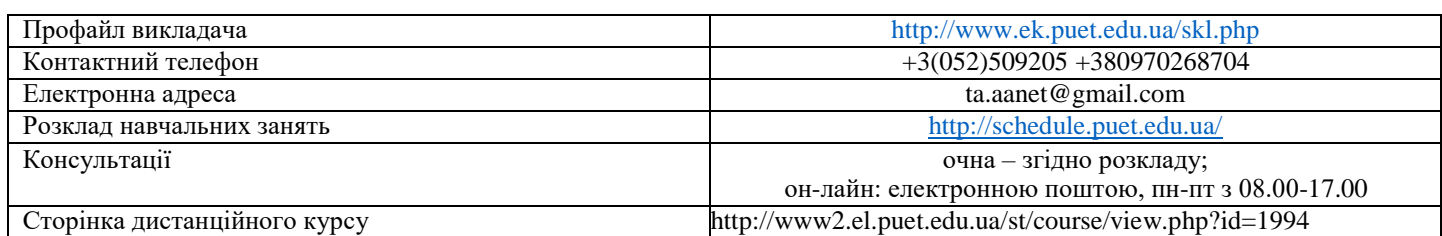

## *Опис навчальної дисципліни*

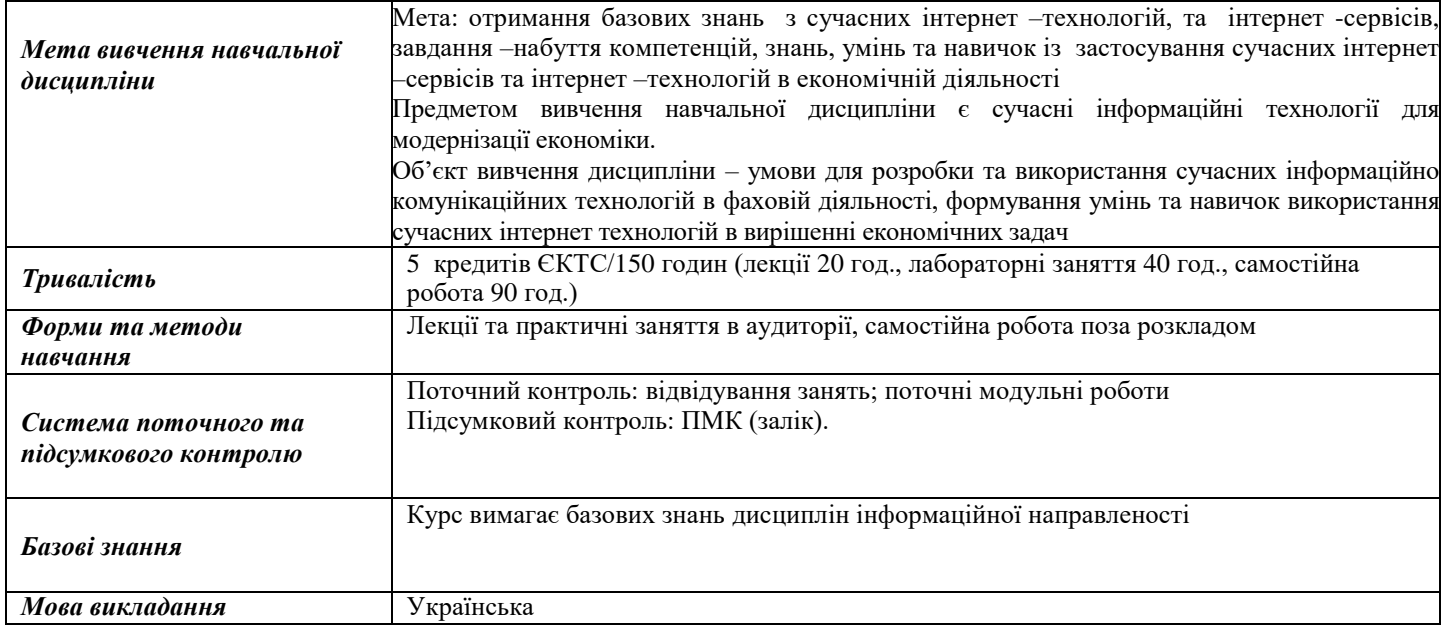

## *Компетентності, якими повинен оволодіти здобувач*

ЗК3. Здатність до абстрактного мислення, аналізу та синтезу.

ЗК4. Здатність застосовувати знання у практичних ситуаціях

ЗК7. Навички використання інформаційних і комунікаційних технологій.

ЗК 8. Здатність до пошуку, оброблення та аналізу інформації з різних джерел.

СК7. Здатність застосовувати комп'ютерні технології та програмне забезпечення з обробки даних для

вирішення економічних завдань, аналізу інформації та підготовки аналітичних звітів.

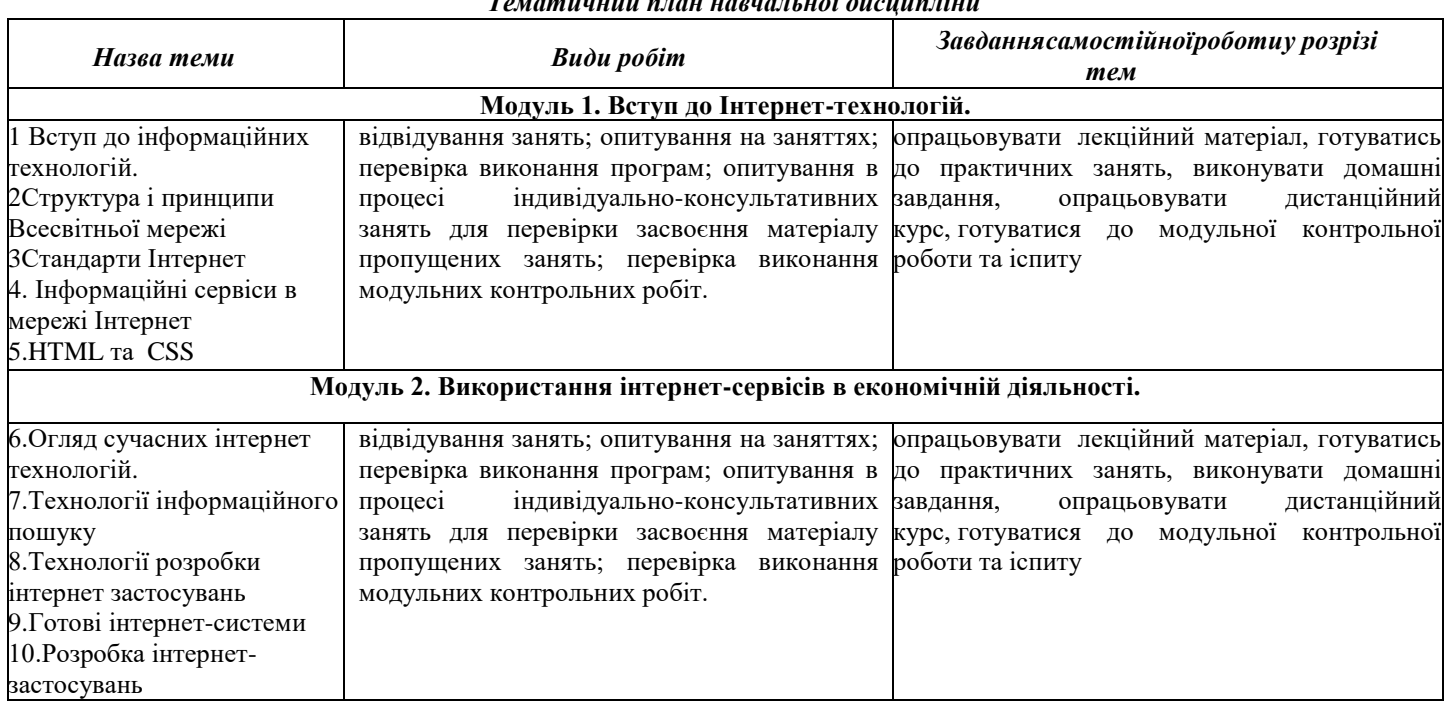

## *Тематичний план навчальної дисципліни*

## *Інформаційні джерела*

- 1. Карнаухова Г.В. Інтернет-програмування: навч.метод. посіб.для самостійного вивчення дисципліни студентами спеціальності 7.04030203,8,04030203 «Соціальна інформатика» за кредитномодульною системою організації навчального процесу(КМСОНП) ПУЕТ / Г. В. Карнаухова.-Полтава:ПУЕТ, 2012.-167с.
- 2. Макарова М.В. Інформатика та комп'ютерна техніка: Навчальний псібник / М. В. Макарова, Г. В. Карнаухова, С. В. Запара. –Суми: «Університетська книга», 2008 -665с.
- 3. Англо-український тлумачний словник з обчислювальної техніки, Інтернету і програмування. Вид. 2. К.: Видавничий дім ―СофтПрес‖, 2006. – 824 с.
- 4. Флэнаган Д.JavaScript. Подробное руководство. Пер. с англ. СПб: Символ-Плюс,2008. 992 [Електронний ресурс] - Код доступу: http://kharchuk.ru/JavaScript.pdf
- 5. Посібник HTML [Електронний ресурс] Код доступу: https://htmlbook.at.ua/news/tutorial\_html/1-0-1
- 6. HTML [Електронний ресурс] Код доступу: https://uk.wikibooks.org/wiki/HTML
- 7. Тлумачний словник з інформатики / Г.Г. Півняк, Б.С. Бусигін,. М.М. Дівізінюк та ін. Д., Нац. гірнич. ун-т, 2010. 600 с. [Електронний ресурс] - Код доступу: http://www.programmer.dp.ua/download/tlumachniy-slovnik-zinformatiki.pdf
- 8. ВОЙТОВИЧ Н.В., НАЙДЬОНОВА А.В. Використання хмарних В54 технологій Google та сервісів web 2.0 в освітньому процесі. [Електронний ресурс] - Код доступу: http://centr-tur.com/wpcontent/uploads/2019/01/%D0%9C%D0%B5%D1%82%D0%BE%D0%B4%D1%80%D0%B5%D0%BA%D0%BE%D0% BC%D0%B5%D0%BD%D0%B4%D0%B0%D1%86%D1%96%D1%97\_%D0%A1%D0%B5%D1%80%D0%B2%D1%9 6%D1%81%D0%B8-Google-%D1%82%D0%B0-%D1%81%D0%B5%D1%80%D0%B2%D1%96%D1%81%D0%B8 web-2.0-%D0%B4%D0%BB%D1%8F-%D1%80%D0%BE%D0%B7%D1%80%D0%BE%D0%B1%D0%BA%D0%B8- %D0%B4%D0%B8%D0%B4%D0%B0%D0%BA%D1%82%D0%B8%D1%87%D0%BD%D0%B8%D1%85- %D0%BC%D0%B0%D1%82%D0%B5%D1%80%D1%96%D0%B0%D0%BB%D1%96%D0%B2.pdf
- 9. Використання Web- технологій у навчальному процесі [Електронний ресурс] Код доступу: http://ito.vspu.net/ENK/2013\_2014/IKTN/IKTN\_Shahina/lections/Lek\_4.htm#%D1%841
- 10. Кащеєв Л.Б. Основи візуального програмування / Л. Б. Кащеєв, С.В. Коваленко, С.М. Коваленко.- Харків: «Ранок», 2009. – 192с.
- 11. Клименко, Р. А. Веб-мастеринг на 100 % : изучаем HTML5, CSS3, JavaScript, PHP, CMS, AJAX, SEO / Р. А. Клименко. – Санкт-Петербург : Питер, 2014. – 512 с.
- 12. Проценко, О.Б. Web-програмування та web-дизайн. Технологія XML : навч. посіб. /О.Б. Проценко. Суми : СумДУ, 2009. – 127 с

#### *Програмне забезпечення навчальної дисципліни*

Для виконання практичних робіт необхідне наступне програмне забезпечення: Браузери, текстові редактори (notepad), середовище візуальної розробки Visual Studio, Online середовища розробки для Web - CodePen – інструмент для роботи з HTML, CSS, JS.; JSBin – працює з HTML, CSS, JS, ТS; JSFiddle – працює з HTML, CSS, JS; Flems – дозволяє працювати з HTML, CSS і JS

#### *Політика вивчення навчальної дисципліни та оцінювання*

- Політика щодо термінів виконання та перескладання: завдання, які здаються із порушенням термінів без поважних причин, оцінюються на нижчу оцінку. Перескладання модулів відбувається із дозволу провідного викладача за наявності поважних причин (наприклад, лікарняний).
- Політика щодо академічної доброчесності: списування під час виконання поточних модульних робіт та тестування заборонено (в т. ч. із використанням мобільних девайсів). Мобільні пристрої дозволяється використовувати лише під час он-лайн тестування та підготовки практичних завдань в процесі заняття.
- Політика щодо відвідування: відвідування занять є обов'язковим компонентом. За об'єктивних причин (наприклад, хвороба, працевлаштування, стажування) навчання може відбуватись в он-лайн формі (Moodle) за погодженням із провідним викладачем.
- Політика зарахування результатів неформальної освіти: <http://puet.edu.ua/uk/publichna-informaciya>

## *Оцінювання*

Підсумкова оцінка за вивчення навчальної дисципліни розраховується через поточне оцінювання

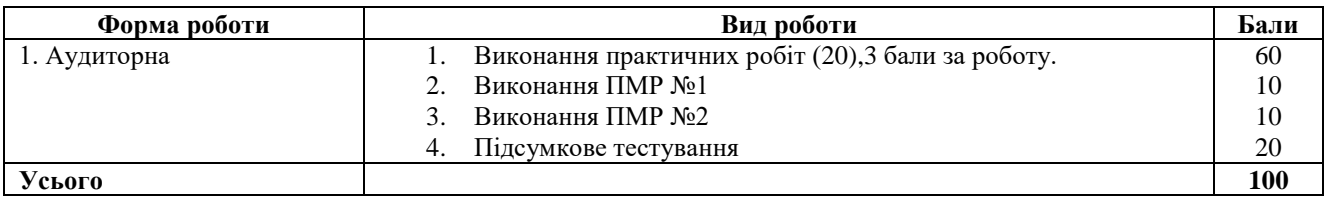

#### *Шкалаоцінюванняздобувачіввищоїосвітизарезультатамививчення навчальної*

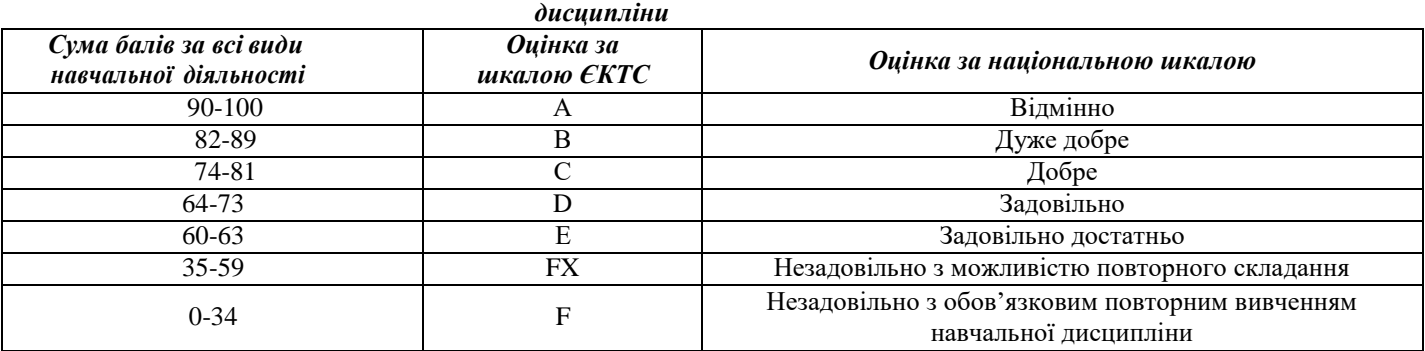